# **Unlock the Power of SQL: Essential Query Solutions and Techniques for All Users**

SQL (Structured Query Language) is the cornerstone of data management and analytics in today's digital age. Its versatility and power enable users to access, manipulate, and interpret data from diverse sources, unlocking valuable insights and driving informed decision-making. However, mastering the intricacies of SQL requires a solid understanding of its principles and an arsenal of effective query-writing techniques.

In this comprehensive guide, we will embark on a journey to unravel the mysteries of SQL. We will explore a wide range of query solutions and techniques that cater to the needs of users at all levels of expertise. From beginner-friendly tutorials to advanced performance optimization strategies, this guide will equip you with the knowledge and skills to conquer any data challenge that comes your way.

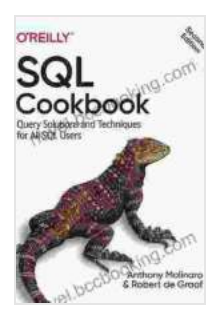

**[SQL Cookbook: Query Solutions and Techniques for All](https://novel.bccbooking.com/read-book.html?ebook-file=eyJjdCI6IklWQXByeGROcDM2aW1cL2dcLzAyaWlxN2dpazAxOFBUdThMK1pSWkJWWEhpZ1cyNVZudmE4Tk8xd0VkNXRKTlJHWkxrZlZXSWlpbEV6TWVcL1c3eWFWRkdkczQ2QWF2dmVVS3dIcFRNdVF4aDJaZ2pcL3JxMG04Q3ZDOWVVZ29BTzNZUnI1SU5FazcrOHRHbGM2eE5Va2F1NDY0R0RMWmFTNHJnTWJrTDJqQjlLSW1VMVdLbndSekdEN2VuWW1ndE0yVDRBaEZMSm5jbXpybjZDSzlIamxPOTJnPT0iLCJpdiI6IjA4YTlkMWIyY2QyNmZmYzY1ZmViYmU4ZGU1ZjQ2MTUzIiwicyI6IjAzMDlmMmU0NjljYWIwNjAifQ%3D%3D)**

**SQL Users** by Robert de Graaf

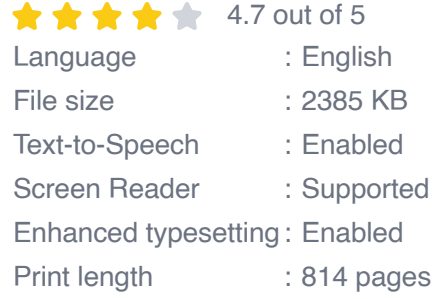

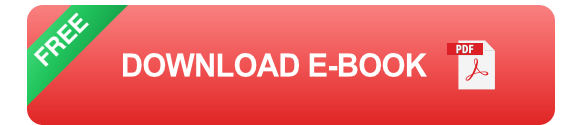

**Chapter 1: Getting Started with SQL**

In this chapter, we will lay the groundwork for your SQL journey. We will delve into the fundamentals of SQL, including data types, operators, and keywords. Through hands-on exercises, you will learn how to create and manage tables, insert and modify data, and perform basic queries to retrieve information. By the end of this chapter, you will have a solid understanding of the core concepts and syntax of SQL.

#### **Chapter 2: Advanced Query Techniques**

Once you have mastered the basics, it's time to venture into the realm of advanced query techniques. We will explore more complex data manipulation and retrieval operations, such as subqueries, joins, and aggregation functions. You will learn how to write queries that can handle complex data relationships, filter and sort data efficiently, and generate meaningful summaries from large datasets.

Chapter 3: Data Modification and Analysis

In this chapter, we will focus on techniques for modifying and analyzing data within your SQL database. You will learn how to update, delete, and insert data using SQL commands, as well as techniques for performing advanced data analysis, including statistical functions, data summarization, and data modeling. By the end of this chapter, you will be equipped with the skills to manipulate and analyze data effectively to extract valuable insights and drive informed decisions.

### **Chapter 4: Performance Optimization**

As your SQL skills grow, you may find yourself working with increasingly large and complex datasets. In this chapter, we will delve into essential performance optimization techniques that will help you write queries that execute quickly and efficiently. You will learn about indexing, query plans, and best practices for optimizing your SQL code. By implementing these techniques, you can improve the performance of your database and reduce query execution times, allowing you to make faster and more informed decisions.

### **Chapter 5: Real-World Applications**

Now that you have mastered the principles of SQL, it's time to put your knowledge into practice. In this chapter, we will explore real-world applications of SQL in various industries and domains. You will learn how to use SQL to solve common business problems, such as data analysis, reporting, and data integration. Through case studies and hands-on examples, you will gain a practical understanding of how SQL can be used to drive success in the real world.

Congratulations on embarking on this journey to master SQL! Throughout this comprehensive guide, we have covered a wide range of query solutions and techniques that will empower you to harness the full potential of SQL. Whether you are a beginner or an experienced database professional, this guide has provided you with the knowledge and skills to confidently navigate the world of data management and analytics.

Remember, the key to mastering SQL lies in continuous practice and exploration. The more you use SQL and experiment with different techniques, the more proficient you will become. We encourage you to continue your learning journey and delve deeper into the vast capabilities of SQL to unlock even greater data-powered insights and achieve unprecedented success.

Thank you for choosing this comprehensive guide. We hope it has been an invaluable resource in your quest to unlock the power of SQL. Happy querying!

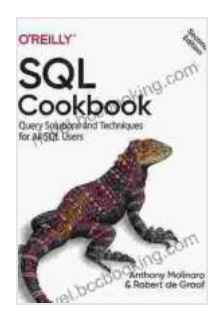

#### **[SQL Cookbook: Query Solutions and Techniques for All](https://novel.bccbooking.com/read-book.html?ebook-file=eyJjdCI6IklWQXByeGROcDM2aW1cL2dcLzAyaWlxN2dpazAxOFBUdThMK1pSWkJWWEhpZ1cyNVZudmE4Tk8xd0VkNXRKTlJHWkxrZlZXSWlpbEV6TWVcL1c3eWFWRkdkczQ2QWF2dmVVS3dIcFRNdVF4aDJaZ2pcL3JxMG04Q3ZDOWVVZ29BTzNZUnI1SU5FazcrOHRHbGM2eE5Va2F1NDY0R0RMWmFTNHJnTWJrTDJqQjlLSW1VMVdLbndSekdEN2VuWW1ndE0yVDRBaEZMSm5jbXpybjZDSzlIamxPOTJnPT0iLCJpdiI6IjA4YTlkMWIyY2QyNmZmYzY1ZmViYmU4ZGU1ZjQ2MTUzIiwicyI6IjAzMDlmMmU0NjljYWIwNjAifQ%3D%3D)**

**SQL Users** by Robert de Graaf  $\pm \pm \pm \pm 4.7$  out of 5 Language : English File size : 2385 KB Text-to-Speech : Enabled Screen Reader : Supported

Enhanced typesetting : Enabled

Print length : 814 pages

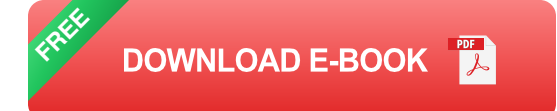

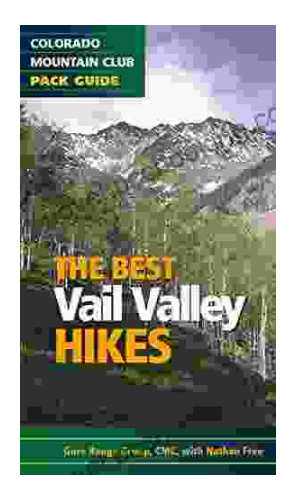

## **[Embark on Unforgettable Adventures: Discover](https://novel.bccbooking.com/full/e-book/file/Embark%20on%20Unforgettable%20Adventures%20Discover%20the%20Best%20of%20the%20Vail%20Valley%20through%20Hiking%20and%20Snowshoeing.pdf) the Best of the Vail Valley through Hiking and Snowshoeing**

Unveiling the Enchanting Trails of the Vail Valley Nestled amidst the breathtaking Rocky Mountains, the Vail Valley beckons adventurers to immerse themselves in its...

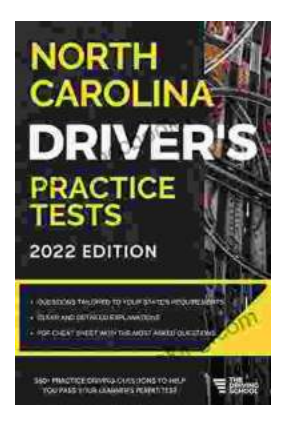

## **[Master the Road: Ace Your North Carolina](https://novel.bccbooking.com/full/e-book/file/Master%20the%20Road%20Ace%20Your%20North%20Carolina%20Drivers%20Test%20with%20Our%20Practice%20Tests.pdf) Driver's Test with Our Practice Tests**

Unlock the Secrets to Driving Success in North Carolina Are you eager to get behind the wheel and experience the freedom of driving? Before you can hit...